## **DAFTAR PUSTAKA**

- [1] M. C. N. I. U. F. Andareas Pangkung, "Analisis Pengaruh Penggunaan AVR (Automatic Voltage Regulator) Terhadap Sistem Eksitasi Generator Pada Btg 1 (Boiler Turbin Generator) PT. Semen Tonasa," vol. 16, no. 1, pp. 2-3, 2018.
- [2] H. Saadat, Power System Analysis, New York: McGraw Hill, 1999.
- [3] M. F. Aranza, Tuning Kontroler PID Pada Sistem AVR Di Cirata II Dengan Menggunakan Algoritma Particle Swarm Optimization, Bandung: Universitas Pendidikan Indonesia, 2016. NDALAS
- [4] E. Pane, Studi Sistem Eksitasi Dengan Menggunakan Permanent Magnet Generator (Aplikasi pada Generator Sinkron di PLTD PT. Manunggal Wiratama), Medan: Departemen Teknik Elektro FT Universitas Sumatera Utara, 2009.
- [5] I. C. Gunadin, Analisis Penerapan PID Controller Pada AVR (Automatic Voltage Regulator), Media Elektronik, 2008.
- [6] K. Ogata, Modern Control Engineering Fifth Edition, New Jersey: Prentice Hall, 2010.
- [7] H. D. Laksono, Simulasi Dan Analisa Sistem Kendali Tenaga Listrik (Studi Kasus : Automatic Voltage Regulator (AVR), Yogyakarta: Teknosain, 2017.
- [8] H. D. Laksono, Kumpulan Program Untuk Pemodelan dan Analisa Kendali Sistem Tenaga Listrik, Padang: LPTIK Universitas Andalas, 2015.  $N_{TUK}$
- [9] H. D. Laksono, Sistem Kendali, Padang: Graha Ilmu, 2014.
- [10] H. D. Laksono, Perancangan Dan Analisa Sistem Kendali Dengan Berbagai Pengendali, Padang: Andalas University Press, 2015.
- [11] H. D. Laksono, Metoda-Metoda Untuk Analisa Kestabilan Sistem Kendali Dengan Matlab, Padang: Andalas University Press, 2015.
- [12] B. Friedland, Control System Design, New York: McGraw Hill, 1986.
- [13] K. Ogata, Modern Control Engineering (3rd ed.), New Jersey: Prentice-Hall, 1997.
- [14] H. D. Laksono, Kendali Sistem Tenaga Listrik Dengan Matlab, Yogyakarta: Graha Ilmu, 2014.
- [15] G. C. Y. L. Kiam Heong Ang, "PID Control System Analysis, Gesign and Technology," *IEEE Transactions on Control Systems Technology,* vol. 13, no. 4, pp. 559-576, 2005.
- [16] Matlab, "Feedback Control Architectures," MathWorks, [Online]. Available: https://www.mathworks.com/help/control/ug/feedback-controlarchitectures.html. [Accessed 20 May 2022].
- [17] Matlab, "Matlab GUI," [Online]. Available: https://www.mathworks.com/discovery/matlab-gui.html. [Accessed 20 Mei 2022].

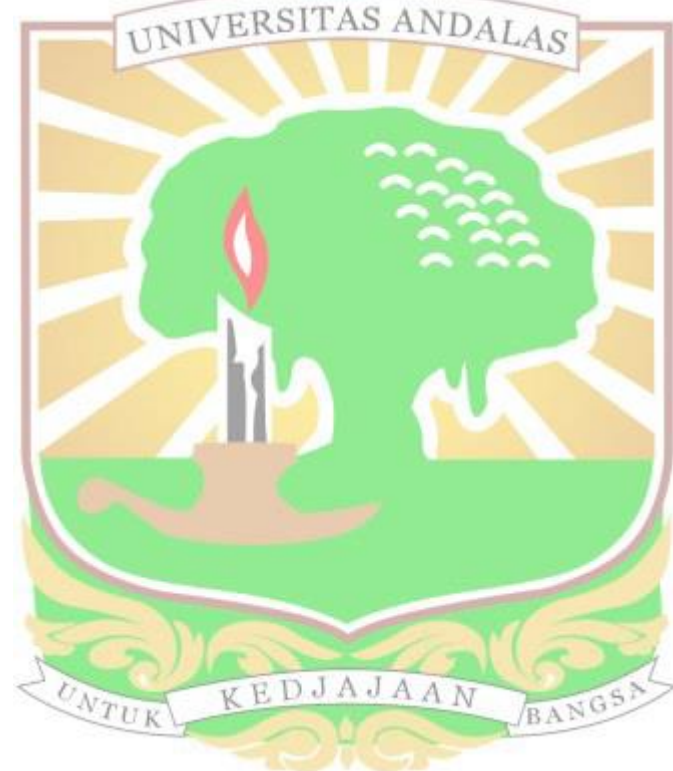